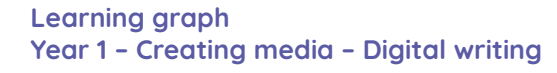

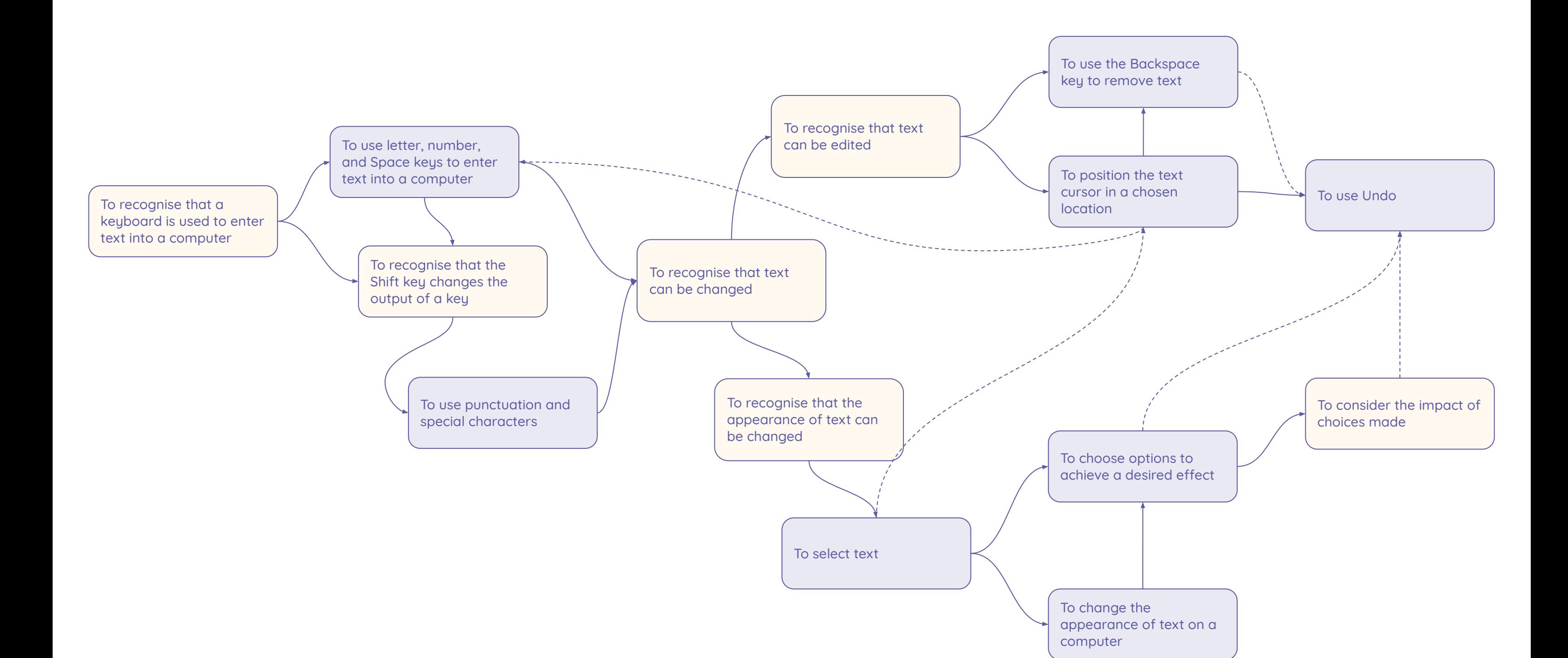

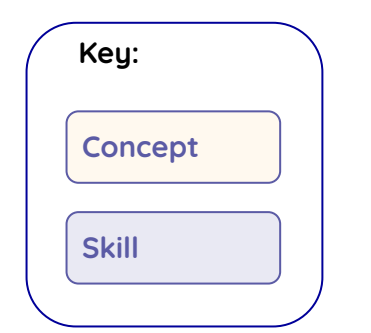

**National<br>Centre for<br>Computing<br>Education** 

**Raspberry Pi**